## Cross Rental Purchase Orders within date

## range

Last Modified on 04/05/2022 5:25 pm EDT

/\* Change the highlighted dates to suit your date range \*/

You can execute this query using Excel Query Builder in

RentalPoint...

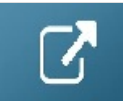

SELECT b.showname AS [ShowName], v.VendorName AS [Vendor], p.pponumber AS [PO Number], CAST(p.ptotalamount AS DECIMAL(9,2)) AS [PO Total], p.orderdate AS [PO Date] FROM tblpo P LEFT OUTER JOIN tblbookings B ON P.pobooking\_no = B.booking\_no LEFT OUTER JOIN tblvendor V ON v.VendorCode = P.PVendorCode WHERE Isnull(P.crossrental, 'N') = 'Y' AND (P.orderdate >= '2022-01-01' AND P.orderdate <= ' 2022-12-31') ORDER BY P.orderdate